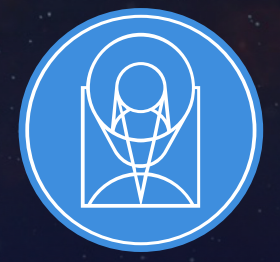

## **STSCI** SPACE TELESCOPE

THE FRONTIERS OF SPACE ASTRONOMY

## GWCS – A General Approach to World Coordinates

Nadia Dencheva and Perry Greenfield ADASS XXVIII, Nov 12, 2018

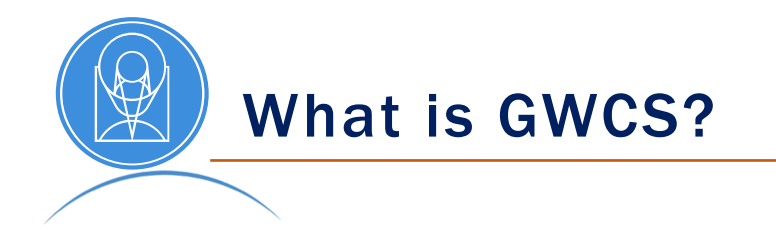

- GWCS is an astropy affiliated package written in python.
- It addresses the problem of expressing transformations between coordinate systems in a general way.
- In this context the term "WCS" encapsulates the entire transformation pipeline from input coordinates to world coordinates.
- The WCS is serialized using the Advanced Scientific Data Format (ASDF).

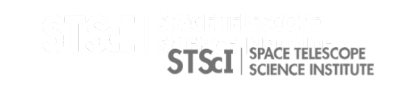

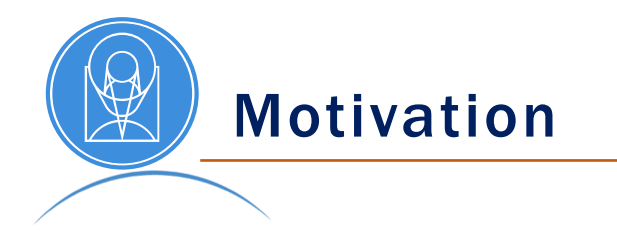

- Chain an arbitrary number of distortion corrections.
- Represent and use arbitrary types of transforms.
- Represent discontiguous WCSs (IFU, MOS)
- Use non-coordinate inputs as arguments to the transforms.
- Save astrometric information with the data.

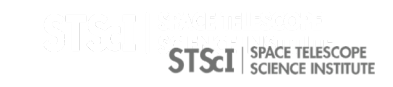

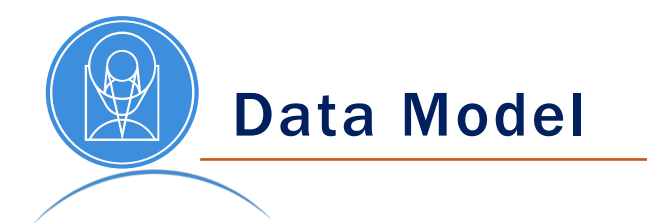

GWCS supports a data model which includes the entire transformation pipeline from input coordinates (detector by default) to world coordinates. The pipeline is represented as a list of steps executed in order.

```
>>> pipeline = [(detector frame, distortion),
... (undistorted frame, det2sky),
... (sky frame, None)
. . . . . . . . . . . . \mathbf{c}
```
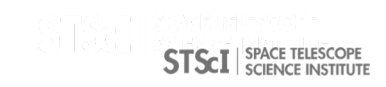

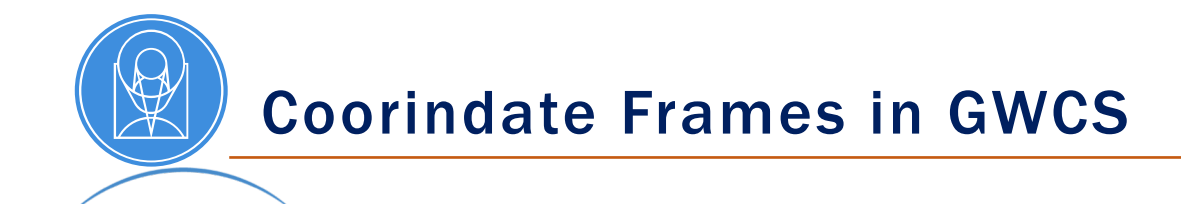

- Coordinate frames are mostly info containers, with attributes such as `axes names`, `axes type`, `axes order`, `axes physical type`, `unit`.
- They provide a method to transform numerical results into astropy objects using the attributes of the frame.
- The output coordinates are rich astropy objects which can be further transformed using astropy methods.

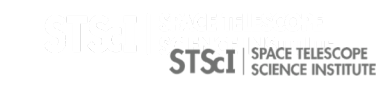

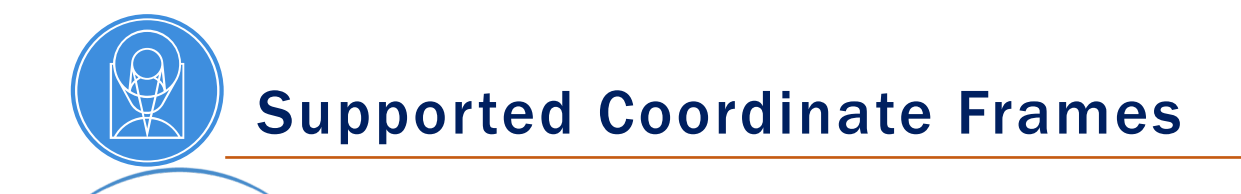

- Celestial coordinates are instances of astropy. SkyCoord and are transformed to other standard celestial frames using astropy.coordinates.
- Time coordinates are represented by astropy. Time.
- Spectral coordinates are astropy. Quantity objects and can be converted to other units using the tools in astropy.units.
- Cartesian coordinates use astropy.units.
- Custom frames can be constructed by specifying the attributes.

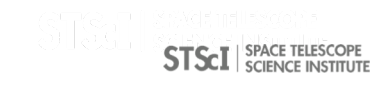

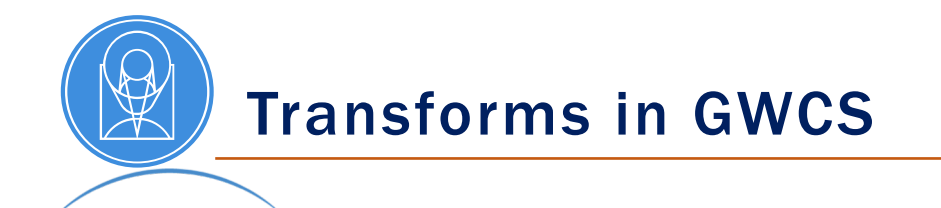

- Transforms are instances of astropy.Model and use the flexible framework of compound models in astropy.modeling.
- Transforms can be chained, joined or combined using Python-enabled operators.
- They can be initialized and evaluated with quantities.
- Many commonly used models are already implemented in astropy.modeling.

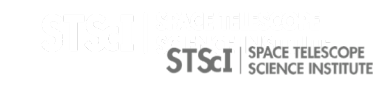

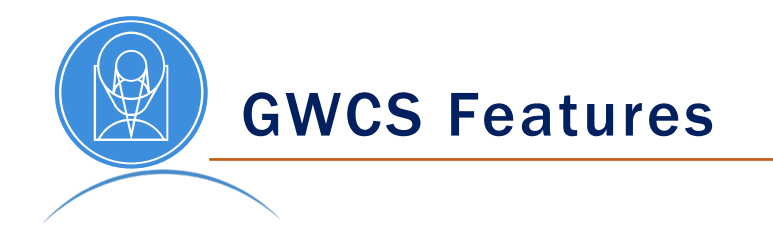

- Validation of the overall structure, the coordinate frames and transforms
- Include intermediate coordinate frames in the WCS pipeline
- Retrieve or update a transform between any two coordinate frames
- A new tool in GWCS takes two matching sets of points in detector and sky coordinates and creates a WCS object

>>> wcsobj = wcs\_from\_points(xy, radec)

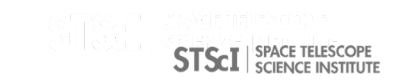

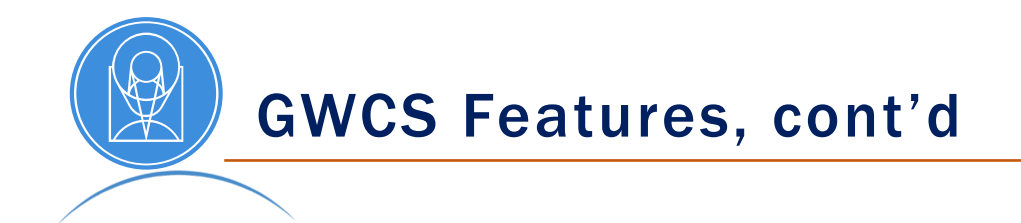

## GWCS supports the Shared WCS API defined in

<https://doi.org/10.5281/zenodo.1188874>

• The API is designed to expose the basic WCS functionality in a way agnostic to the WCS representation.

>>> wcsobj.pixel to world >>> wcsobj.world to\_pixel

• It sets a common understanding of how to convey information about the physical type and representation of a world coordinate in Python.

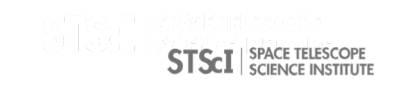

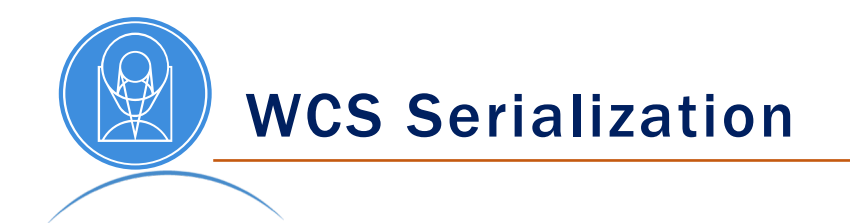

GWCS utilizes the Advanced Scientific Data Format, [ASDF Standard,](https://asdf-standard.readthedocs.io/en/stable/) and its Python implementation, [asdf,](https://asdf.readthedocs.io/en/latest/) to serialize and validate GWCS objects.

There are two ways to save a WCS to a file

- ASDF file
- ASDF extension to a FITS file

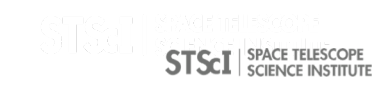

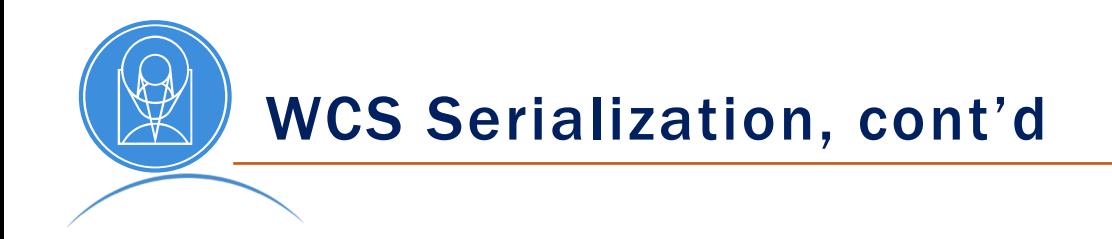

- ASDF makes use of abstract data type objects called schemas.
- Serializations happens in classes referred to as tags.
- ASDF files are yaml files with numerical arrays saved as binary blocks.
- ASDF utilizes jsonschema to validate the structure of objects and their metadata.

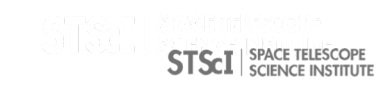

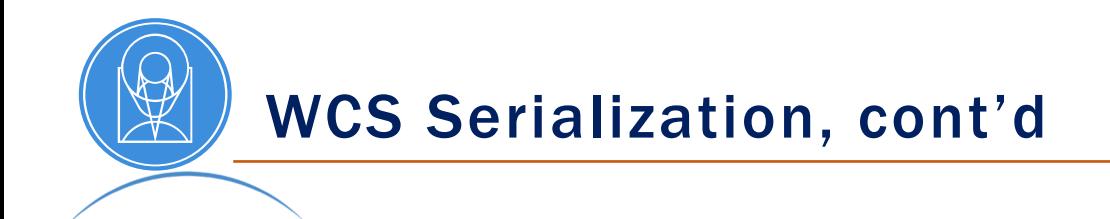

- The validation happens transparently to the end user. In general one does not need to know anything about schemas and yaml in order to use or construct a WCS object.
- Packages using GWCS may create their own transforms and schemas and register them as an Asdf Extension

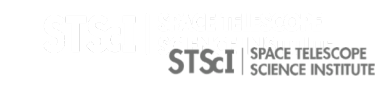

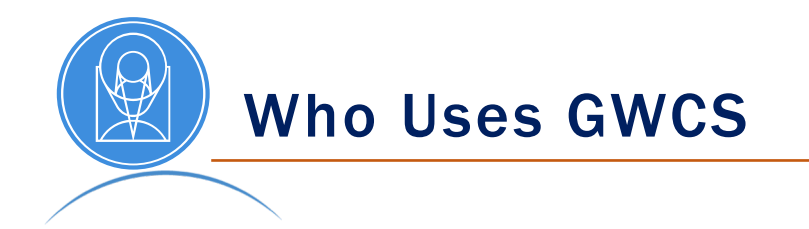

- The JWST project
	- Imaging
	- Spectral slit
	- IFU
	- MOS
	- Grism
- DKIST
	- WCS of a high dimensional representation of many FITS files

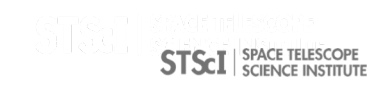

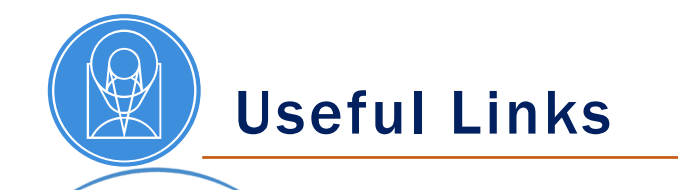

GWCS is developed on Github.

Contributions to code and documentation are welcome.

- <https://github.com/spacetelescope/gwcs>
- <https://gwcs.readthedocs.io/en/latest/>
- <https://asdf-standard.readthedocs.io/en/latest/>
- <https://asdf.readthedocs.io/en/latest/>
- [https://astropy.org](https://astropy.org/)
- APE 14 A Shared WCS API [https://zenodo.org/record/1188875#.W-LPQlInb\\_Q](https://zenodo.org/record/1188875)

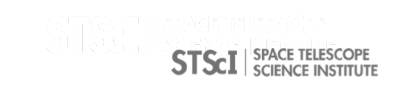